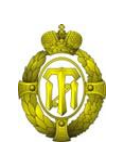

# МИНОБРНАУКИ РОССИИ

федеральное государственное бюджетное образовательное учреждение высшего образования «Санкт-Петербургский государственный технологический институт (технический университет)»

> УТВЕРЖДАЮ Проректор по учебной и методической работе

> > Б.В.Пекаревский

« 08 » июля 2022 г.

# **Рабочая программа дисциплины**

# **СИСТЕМЫ КОМПЬЮТЕРНОГО КОНСТРУИРОВАНИЯ**

Направление подготовки

#### **15.05.01 Проектирование технологических машин и комплексов**

Направленность программы специалитета

#### **«Проектирование технологических комплексов производства энергонасыщенных**

#### **материалов»**

Квалификация

#### **Инженер**

Форма обучения

#### **Очная**

Факультет **механический**

Кафедра **инженерного проектирования**

Санкт-Петербург 2022

# **ЛИСТ СОГЛАСОВАНИЯ**

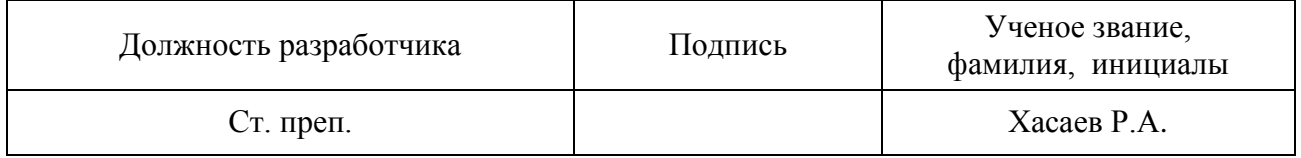

Рабочая программа дисциплины «Системы компьютерного конструирования» обсуждена на заседании кафедры инженерного проектирования протокол от «15» июня 2022  $\mathcal{N}_9$  9

Заведующий кафедрой М.А. Яблокова

Одобрено учебно-методической комиссией механического факультета протокол от «06» июля 2022 № 12

Председатель А.Н.Луцко

# СОГЛАСОВАНО

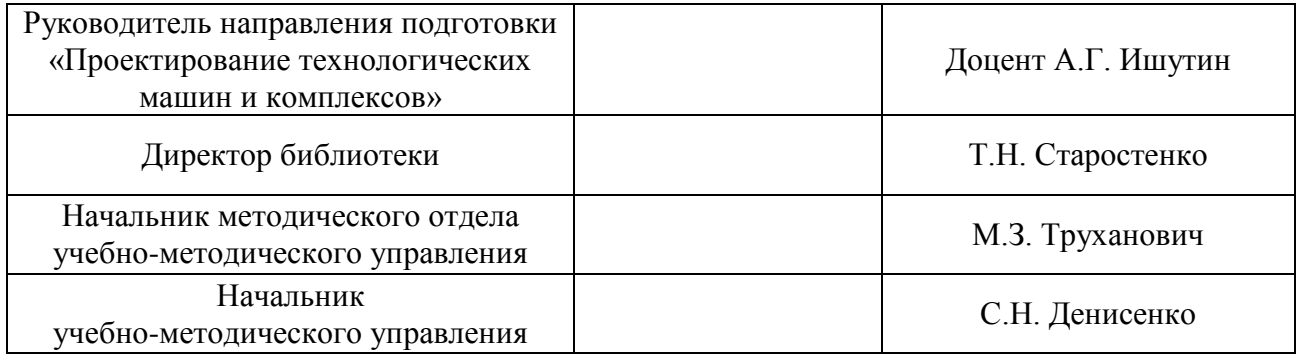

# **СОДЕРЖАНИЕ**

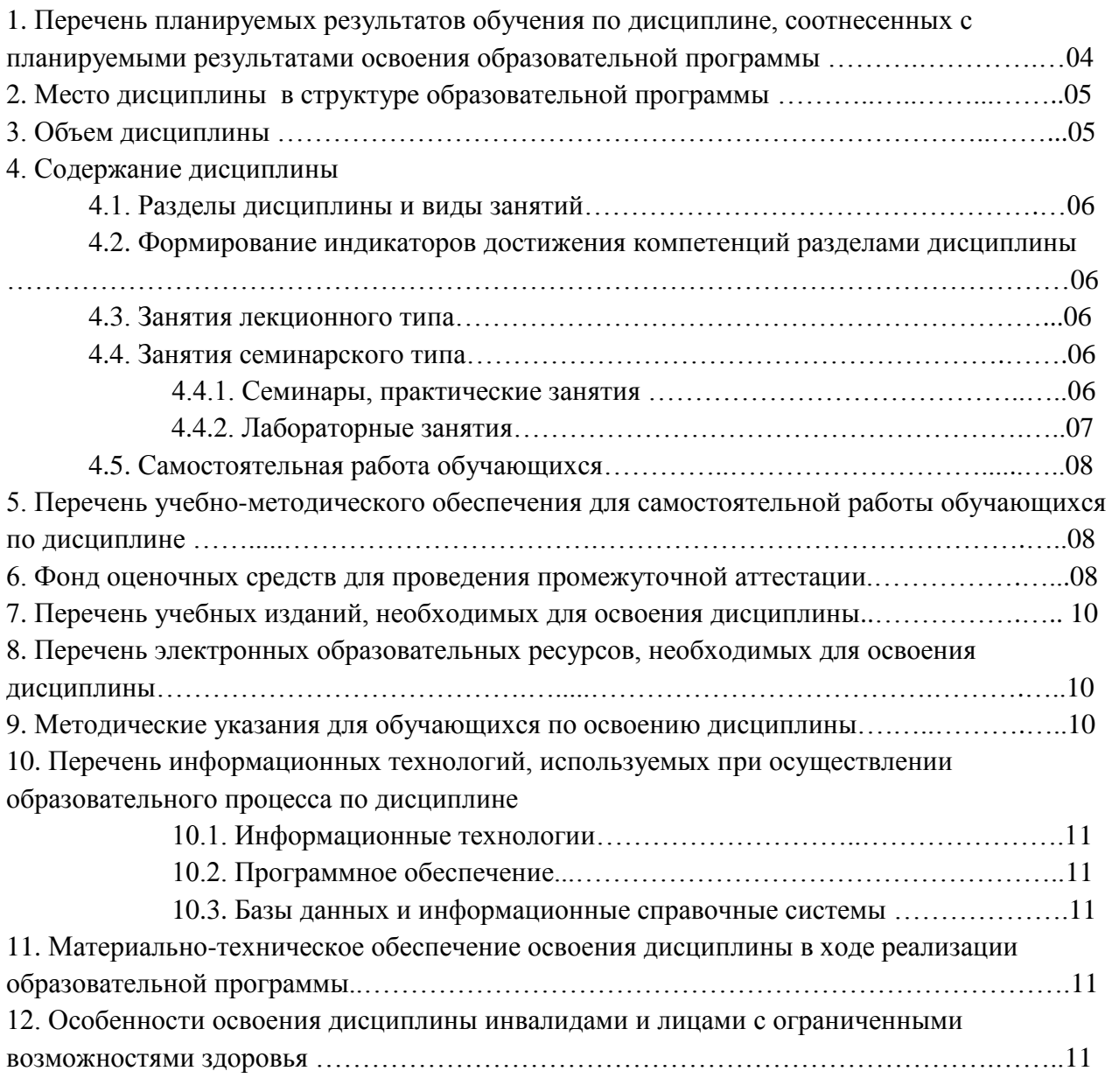

Приложения: 1. Фонд оценочных средств для проведения промежуточной аттестации…12

# **1. Перечень планируемых результатов обучения по дисциплине, соотнесенных с планируемыми результатами освоения образовательной программы.**

Для освоения образовательной программы бакалавриата обучающийся должен овладеть следующими результатами обучения по дисциплине:

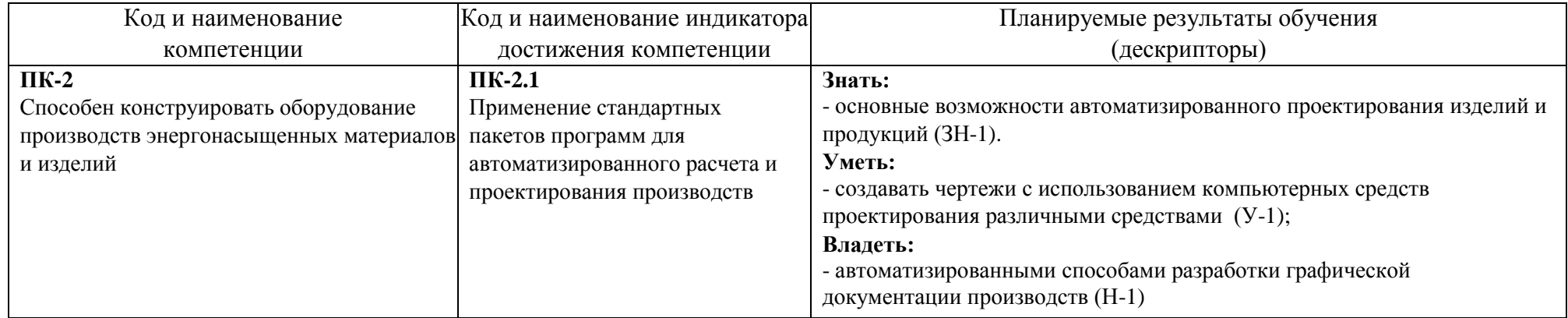

#### **2. Место дисциплины в структуре образовательной программы.**

Дисциплина (Б1.О.28) относится к обязательной части Блока 1 «Дисциплины» образовательной программы специалитета и изучается во 2 семестре.

В методическом плане дисциплина опирается на дисциплины «Информатика», «Инженерная графика», «Математика». Полученные в процессе изучения дисциплины «Системы компьютерного конструирования» знания, умения и навыки могут быть использованы в профессиональной деятельности: производственной и проектнотехнологической; научно-исследовательской и расчетно-аналитической; а также при выполнении выпускной квалификационной работы.

#### **3. Объем дисциплины.**

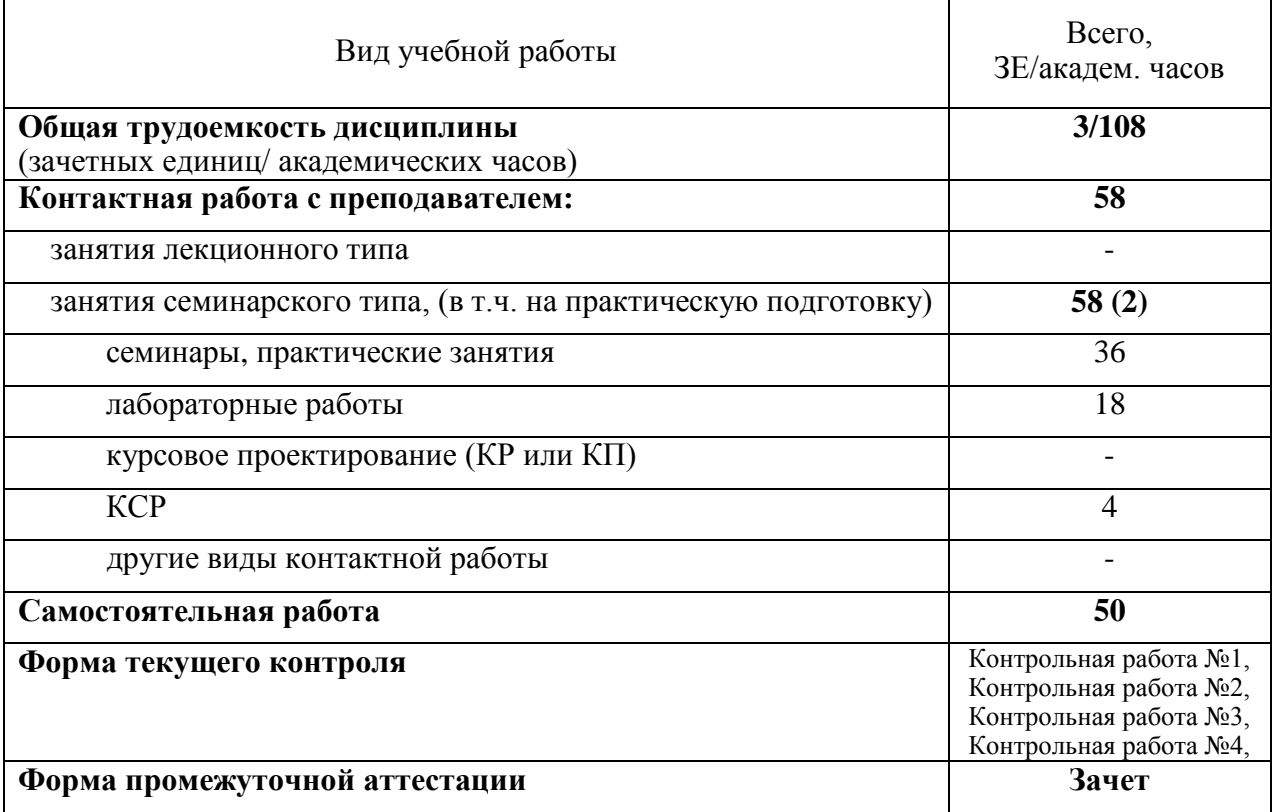

# **4. Содержание дисциплины.**

# **4.1. Разделы дисциплины и виды занятий.**

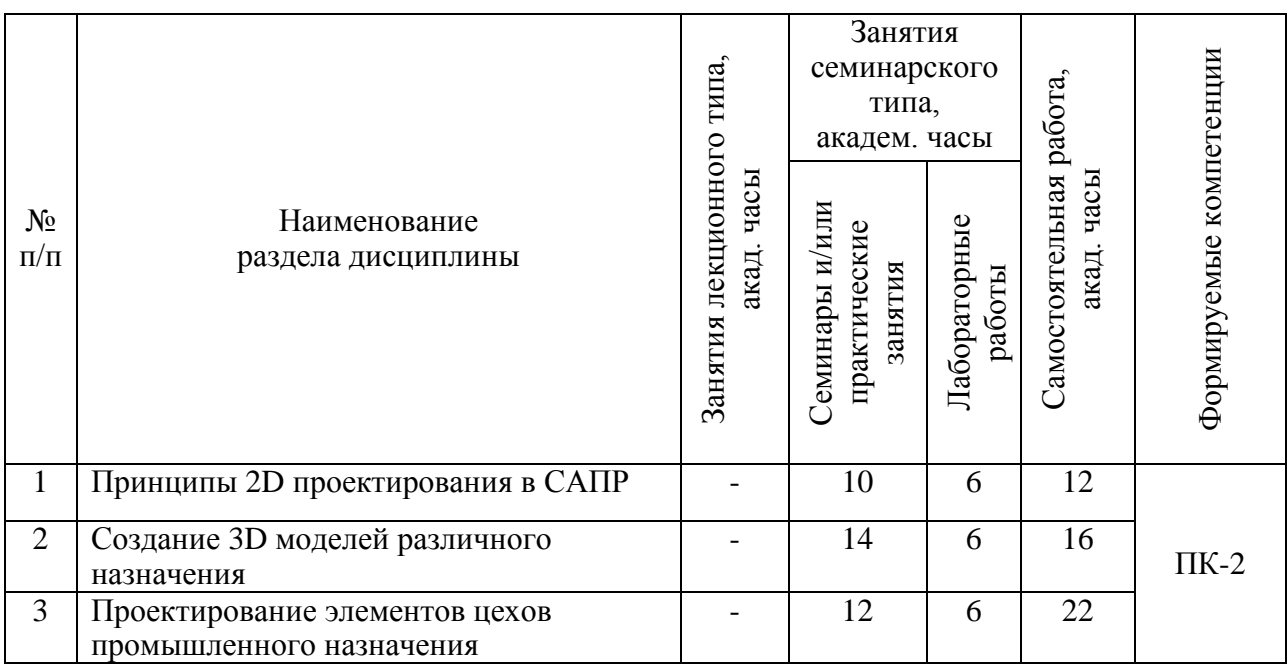

# **4.2 Формирование индикаторов достижения компетенций разделами дисциплины**

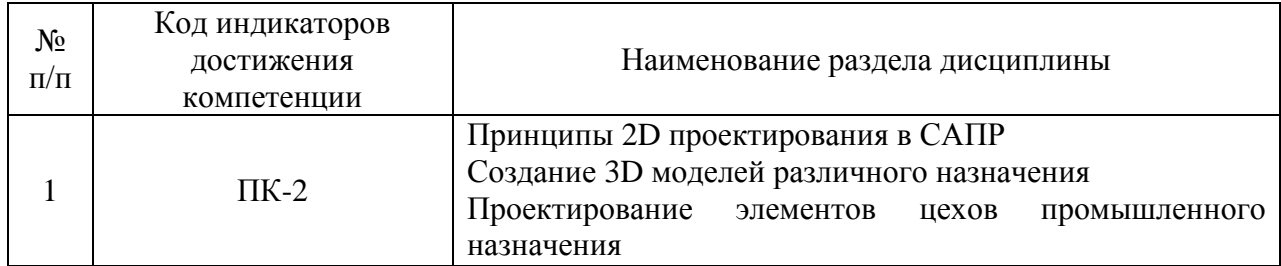

# **4.3. Занятия лекционного типа.**

Занятия лекционного типа не предусмотрены планом.

# **4.4. Занятия семинарского типа**

#### **4.4.1. Семинары, практические занятия**

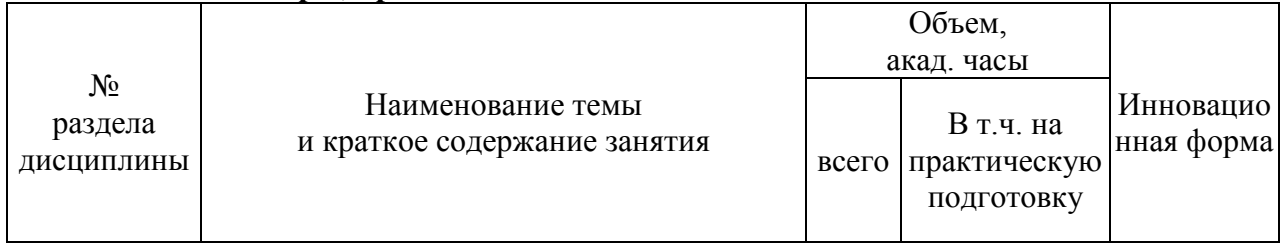

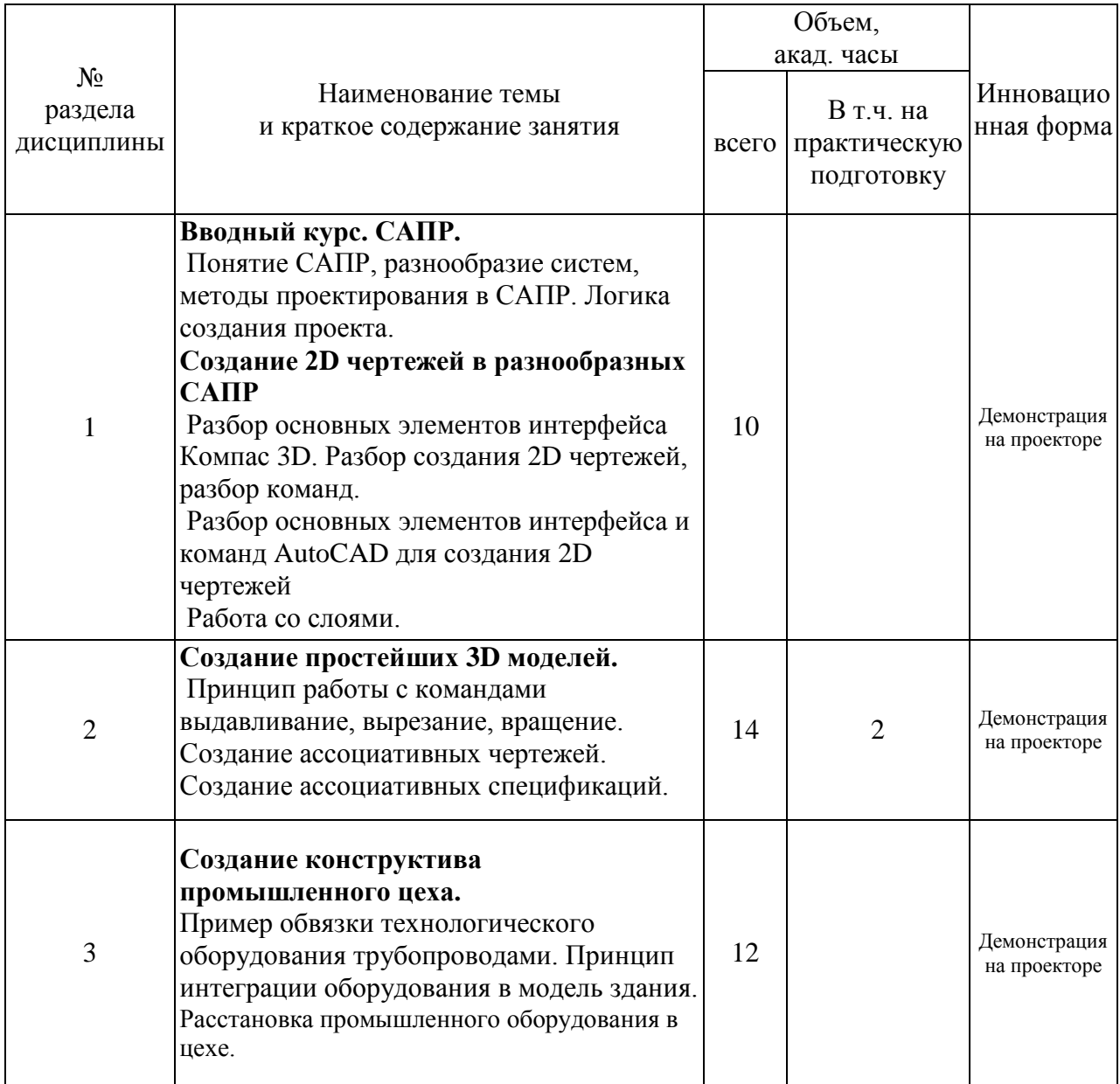

# **4.4.2. Лабораторные занятия.**

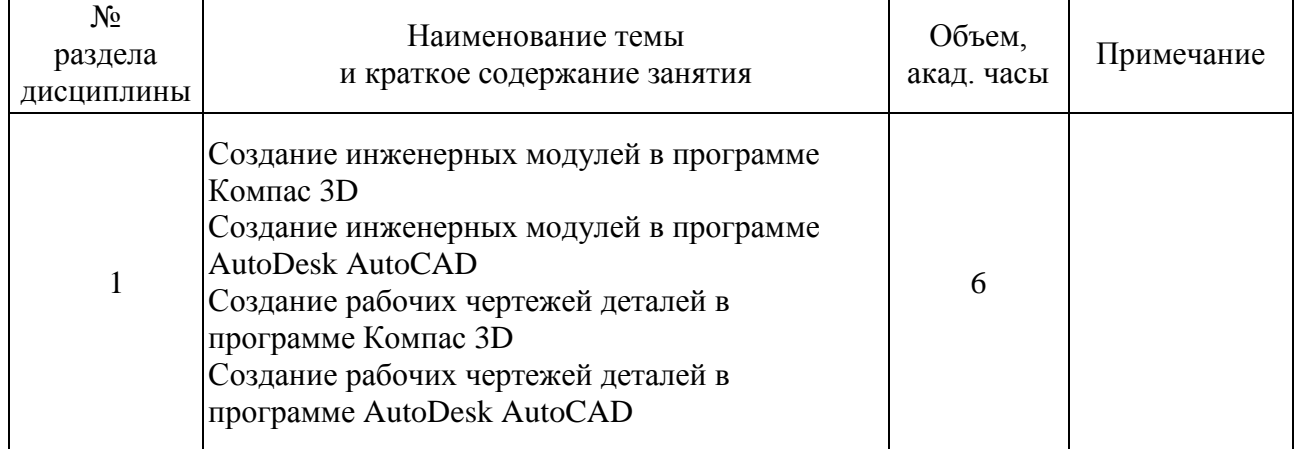

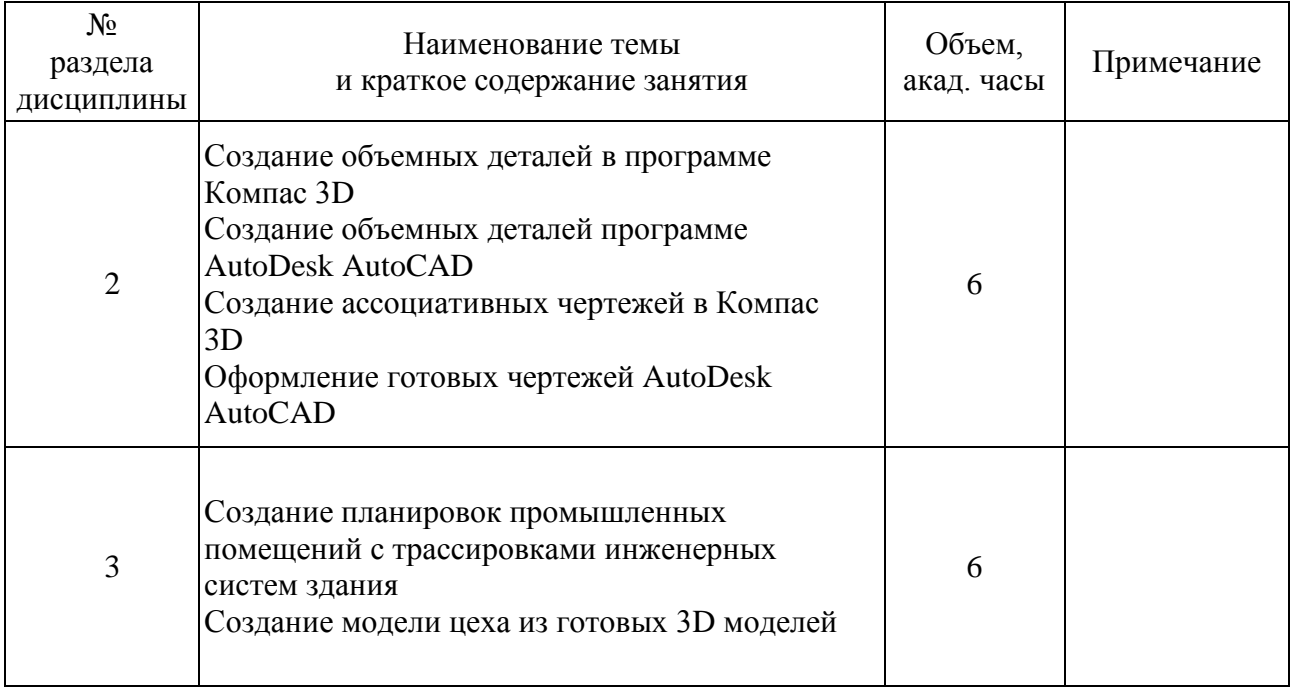

#### **4.5. Самостоятельная работа обучающихся**

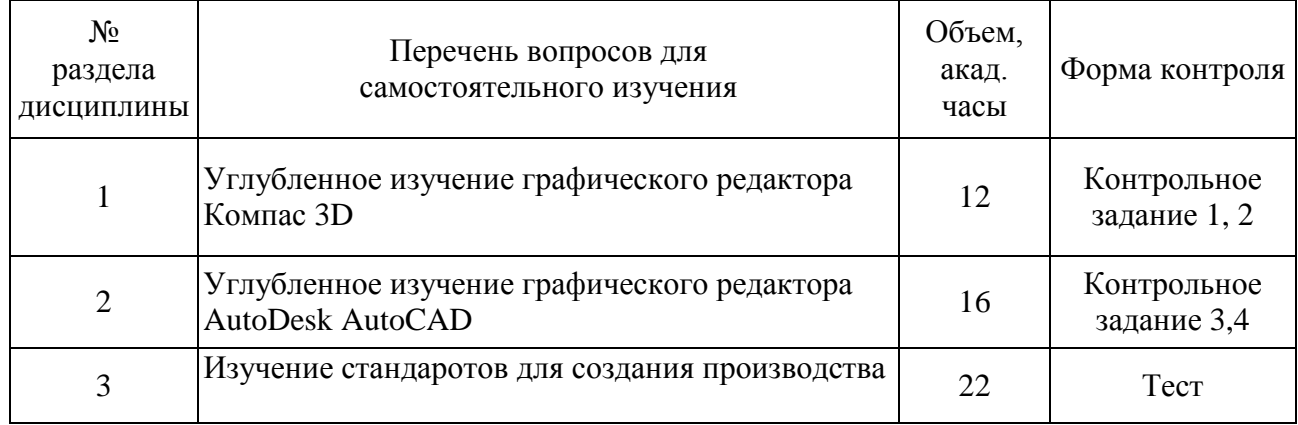

#### **5. Перечень учебно-методического обеспечения для самостоятельной работы обучающихся по дисциплине.**

Методические указания для обучающихся по организации самостоятельной работы по дисциплине, включая перечень тем самостоятельной работы, формы текущего контроля по дисциплине и требования к их выполнению размещены в электронной информационно-образовательной среде СПбГТИ(ТУ) на сайте: [http://media.technolog.edu.ru](http://media.technolog.edu.ru/)

#### **6. Фонд оценочных средств для проведения промежуточной аттестации**

Промежуточная аттестация по дисциплине проводится в форме сдачи зачёта.

К сдаче зачета допускаются студенты, выполнившие все формы текущего контроля.

Зачет предусматривают выборочную проверку освоения предусмотренных элементов компетенций и комплектуются в виде практического задания.

При сдаче зачета студент получает задание, определенное преподавателем по разработке 3D модели геометрического объекта и его ассоциативного чертежа и устный вопрос. Время подготовки до 30 мин.

Пример практического задания на зачет:

Выполнить 3D модель в программе Компас 3D, создать ассоциативный чертеж, заменить главный вид разрезом А-А, вычертить вид слева без штриховых линий, построить недостающие виды. Наименование детали: Маятник, материал детали: Бронза БР04С 7С5 ГОСТ 613-79

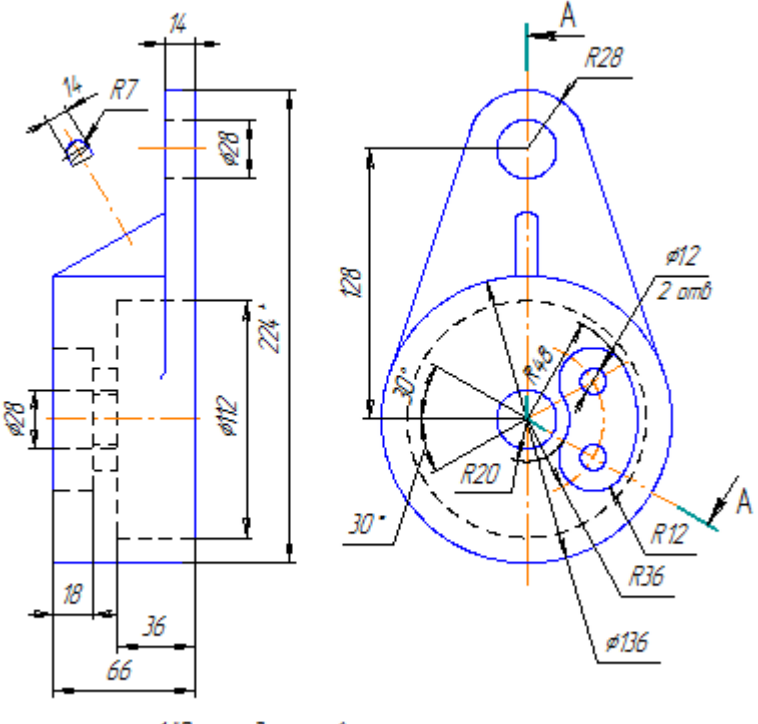

1. "Размер для справки.

Фонд оценочных средств по дисциплине представлен в Приложении № 1 Результаты освоения дисциплины считаются достигнутыми, если для всех элементов компетенций достигнут пороговый уровень освоения компетенции на данном этапе – оценка «удовлетворительно».

# **7. Перечень учебных изданий, необходимых для освоения дисциплины.**

#### **а) основная литература:**

1. Хайдаров, Г.Г. Примеры выполнения лабораторных работ по алгоритмам компьютерной графики : методические указания / Г. Г. Хайдаров, С. Ю. Алексеев.- Санкт-Петербург.: СПбГТИ(ТУ), 2005. - 29 с. (ЭБ)

#### **б) дополнительная литература:**

- 1. Хайдаров Г.Г. Компьютерные технологии трехмерного моделирования.: учебное пособие / Г.Г. Хайдаров , В.Т. Тозик. –Санкт-Петербург.: СПбГУ ИТМО.. 2010. - 80 с.
- 2. Уланов, В.Н. Основы моделирования трехмерных объектов в среде КОМПАС-3D: методические указания / В. Н. Уланов, П. И. Комаров. – Санкт-Петербург. : СПбГТИ(ТУ). 2007. - 27 с.

#### **в) вспомогательная**

- 1. Порев, В. Н. Компьютерная графика / Пореев В.Н. Санкт-Петербург.: БХВ-Петербург, 2002. - 428 с.
- 2. Шикин, Е. В. Компьютерная графика: полигональные модели / Е. В. Шикин, А. В. Боресков. - Москва.: ДИАЛОГ-МИФИ, 2001. - 464 с.
- 3. Боресков, А. В. Графика трехмерной компьютерной игры на основе OpenGL / А. В. Боресков. - Москва: ДИАЛОГ-МИФИ, 2004. - 383 с.
- 4. Яковлев А.Б. Резьбовые соединения: учебное пособие / А.Б. Яковлев, Е.А. Пономаренко, А.В.Ермолаев – Санкт-Петербург.: СПбГТИ(ТУ), 2015. – 53 с.

#### **8. Перечень электронных образовательных ресурсов, необходимых для освоения дисциплины.**

Интернет-ресурсы: проводить поиск в различных системах, таких как [www.yandex.ru,](http://www.yandex.ru/) [www.google.ru,](http://www.google.ru/) [www.rambler.ru,](http://www.rambler.ru/) [www.yahoo.ru](http://www.yahoo.ru/) и использовать материалы сайтов, рекомендованных преподавателем на лекционных занятиях.

С компьютеров института открыт доступ к:

[www.elibrary.ru](file:///C:/Users/Студент/AppData/AppData/Local/Microsoft/Windows/Temporary%20Internet%20Files/Content.IE5/AppData/Local/Temp/www.elibrary.ru) - :научная электронная библиотека : сайт. – Москва, 2000 – . – URL: https://elibrary.ru – Режим доступа: для зарегистрир. пользователей.

[http://e.lanbook.com](http://e.lanbook.com/) - электронно - библиотечная система: сайт. – Санкт-Петербург, 2016 –. – URL: https: // e.lanbook.com.

[https://technolog.bibliotech.ru](https://technolog.bibliotech.ru/) – СПбГТИ: электронно-библиотечная система: сайт. – Санкт-Петербург, 2011 – . – URL: https://technolog.bibliotech.ru –Режим доступа: для зарегистрир. пользователей.

# **9. Методические указания для обучающихся по освоению дисциплины.**

Все виды занятий по дисциплине «Системы компьютерного конструирования» проводятся в соответствии с требованиями следующих СТП:

СТО СПбГТИ 018-2014. КС УКДВ. Виды учебных занятий. Семинары и практические занятия. Общие требования к организации и проведению.

СТО СПбГТИ 020-2011. КС УКДВ. Виды учебных занятий. Лабораторные занятия. Общие требования к организации и проведению.

СТП СПбГТИ 048-2009. КС УКДВ. Виды учебных занятий. Самостоятельная планируемая работа студентов. Общие требования к организации и проведению.

Планирование времени, необходимого на изучение данной дисциплины, лучше всего осуществлять на весь семестр, предусматривая при этом регулярное повторение пройденного материала.

Основными условиями правильной организации учебного процесса для студентов

является:

плановость в организации учебной работы;

серьезное отношение к изучению материала;

постоянный самоконтроль.

На занятия студент должен приходить, имея знания по уже изученному материалу.

#### **10. Перечень информационных технологий, используемых при осуществлении образовательного процесса по дисциплине.**

#### **10.1. Информационные технологии.**

В учебном процессе по данной дисциплине предусмотрено использование информационных технологий:

чтение лекций с использованием слайд-презентаций;

взаимодействие с обучающимися посредством ЭИОС.

#### **10.2. Программное обеспечение.**

Для проведения занятий имеются персональные компьютеры с программным обеспечением:

Программное и коммуникационное обеспечение:

- Операционная система Windows;

- Графический пакет AutoCAD;
- Графический пакет Компас-3D;
- Антивирусная программа Kaspersky Endpoint Security,

- Офисный пакет OpenOffice

#### **10.3. Базы данных и информационные справочные системы.**

1. [http://gost-load.ru-](http://gost-load.ru/) база ГОСТов.

2.<http://worlddofaut.ru/index.php> - база ГОСТов.

#### **11. Материально-техническое обеспечение освоения дисциплины в ходе реализации образовательной программы.**

Для проведения занятий в интерактивной форме, чтения лекций в виде презентаций, демонстрации видео материалов используется мультимедийная техника.

Для проведения практических занятий используют компьютерный класс с персональными компьютерами.

#### **12. Особенности освоения дисциплины инвалидами и лицами с ограниченными возможностями здоровья.**

Для инвалидов и лиц с ограниченными возможностями учебные процесс осуществляется в соответствии с Положением об организации учебного процесса для обучения инвалидов и лиц с ограниченными возможностями здоровья СПбГТИ(ТУ), утвержденным ректором 28.08.2014.

#### Приложение № 1

к рабочей программе дисциплины

### **Фонд оценочных средств для проведения промежуточной аттестации по дисциплине «Системы компьютерного конструирования»**

# **1. Перечень компетенций и этапов их формирования.**

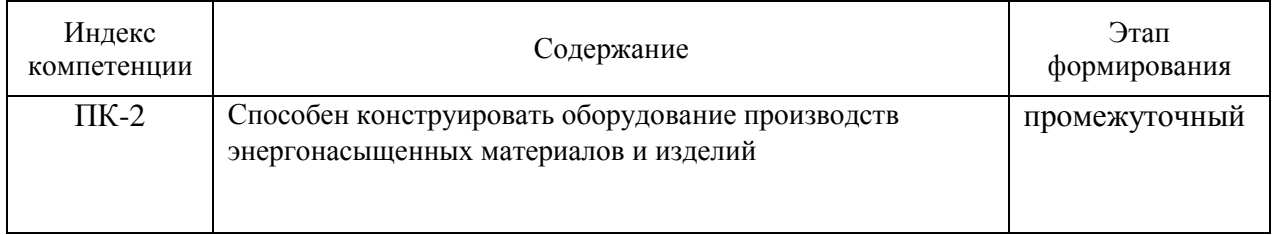

# **2. Показатели и критерии оценивания компетенций на различных этапах их формирования, шкала оценивания**

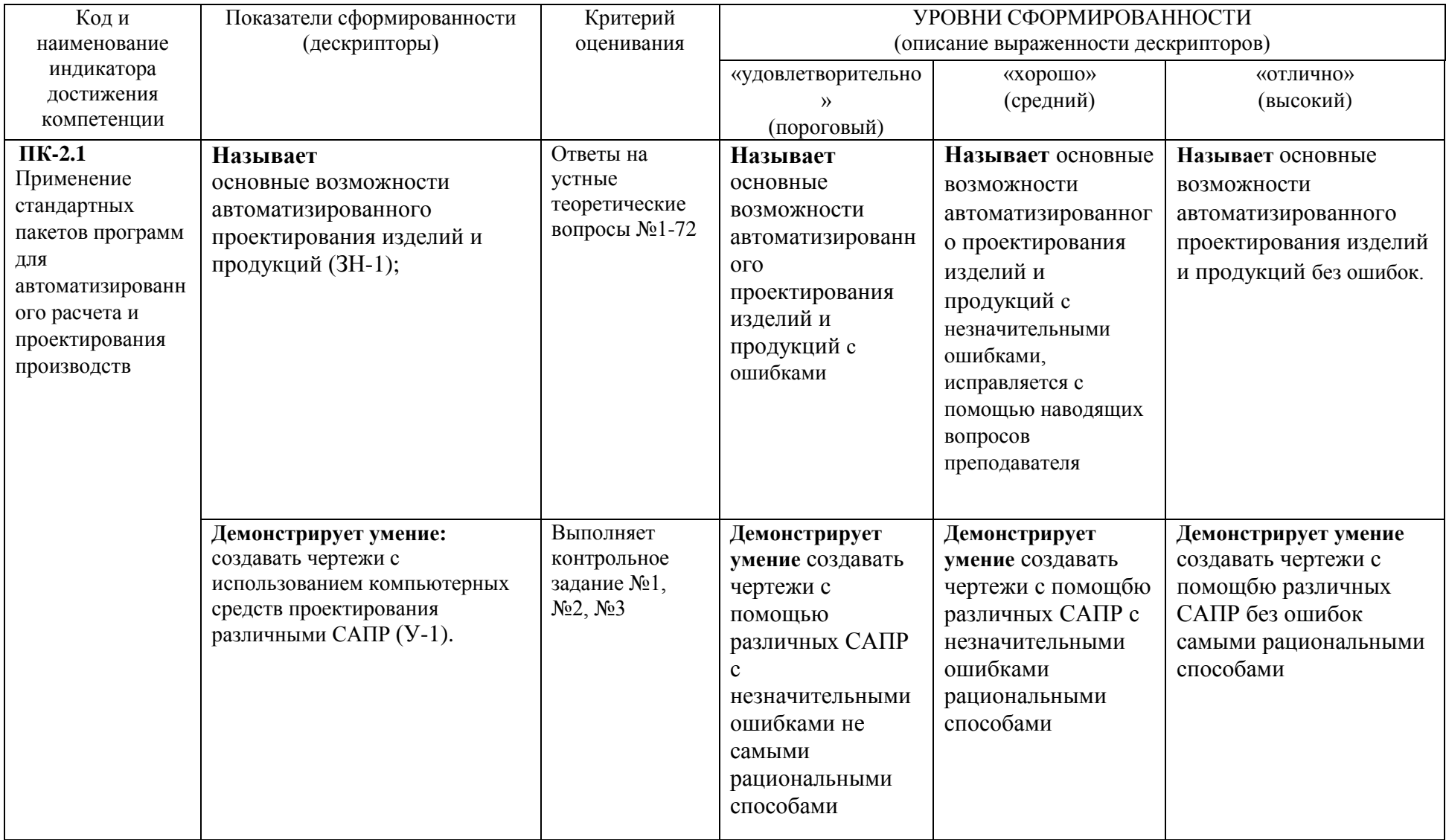

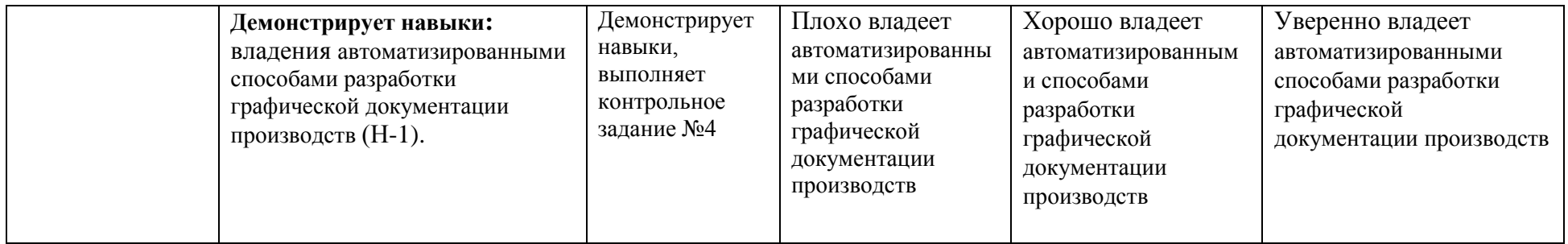

Шкала оценивания соответствует СТО СПбГТИ(ТУ):

По дисциплине промежуточная аттестация проводится в форме зачёта. Для получения зачёта должен быть, достигнут «пороговый» уровень сформированности компетенций.

#### **3. Типовые контрольные задания для проведения промежуточной аттестации**

#### **а) Вопросы для оценки знаний, умений и навыков, сформированных у студента по компетенции ПК-2:**

#### **Теоретический вопрос:**

- 1. Форматы представления графической информации.
- 2. Виды 3D моделей.
- 3. Классификация САПР по функциональным признакам.
- 4. Примеры и характеристика наиболее распространённых CAD/CAM/CAE систем.
- 5. Возможности различных САПР.
- 6. Отличия различных САПР.
- 7. Инструментальные панели.
- 8. Панель свойств. Краткая характеристика.
- 9. Панель специального управления. Назначение основных кнопок.
- 10. Ввод параметров. Понятие о геометрическом калькуляторе.
- 11. Редакция параметров. Окна ввода параметров. Кнопки состояния параметров.
- 12. Дерево построения чертежа и модели
- 13. Система координат рабочего поля. Локальная система координат.
- 14. Применение сетки. Её возможности.
- 15. Ортогональный режим. Возможности. Быстрое включение выключение.
- 16. Привязки. Виды и настройка привязок.
- 17. Локальные и глобальные привязки.
- 18. Редакционные возможности САПР.
- 19. Способы и варианты выделения объектов.
- 20. Понятие слоя. Текущий слой.
- 21. Менеджер слоёв. Инструментальная панель.
- 22. Менеджер слоёв. Таблица слоёв. Настройки слоёв.
- 23. Состояния слоёв.
- 24. Понятие о группировании слоёв, группировании свойств слоёв, фильтрах слоёв.
- 25. Команды меню для работы со слоями.
- 26. Выполнение вспомогательных построений в чертежах и моделях.
- 27. Менеджер документа. Настройка характеристик документа.
- 28. Менеджер вида. Понятие вида чертежа. Создание и редакция параметров вида.
- 29. Создание технических требований.
- 30. Нанесение знаков шероховатости поверхности на чертежах.
- 31. Нанесение знаков предельных отклонений формы и расположения поверхностей.
- 32. Нанесение размеров. Типы размерных линий.
- 33. Нанесение размеров. Параметры размерных линий.
- 34. Нанесение размеров. Текст размерной надписи.
- 35. Понятие о ссылках. Назначение ссылок.
- 36. Текст на чертеже. Установка параметров. Файл предопределённого текста.
- 37. Понятие о программах-конверторах. Графические форматы.
- 38. Экспорт документов «Компас» в формат DWG.
- 39. Экспорт документов между различными САПР через использование формата .STEP.
- 40. Понятие о технологии OLE.
- 41. Копирование изображений через буфер «Компас».
- 42. Копирование видов через буфер «Компас».
- 43. Специальная вставка через буфер «Компас».
- 44. Менеджер вставок видов и фрагментов.
- 45. Способы прямой вставки фрагментов.
- 46. Предварительная настройка спецификации.
- 47. Объекты спецификации и их характеристика.
- 48. Взаимодействие спецификации с другими документами.
- 49. Компактная инструментальная панель в режиме спецификации.
- 50. Шаблоны заполнения.
- 51. Назначение и результаты синхронизации.
- 52. Три режима работы со спецификацией в «Компас».
- 53. Приёмы работы с разделами и объектами спецификации.
- 54. Подключение геометрии сборочного чертежа к спецификации.
- 55. Приёмы компоновки изображений на сборочном чертеже.
- 56. Использование вставки «Вид с разрывом» на рабочих чертежах.
- 57. Нанесение позиций и связь их со спецификацией.
- 58. Преобразование объектов сборочного чертежа для использования порядка отрисовки.
- 59. Библиотека материалов. Приёмы создания экземпляра сортамента.
- 60. Рабочее поле и плоскости проекций.
- 61. Дерево построения. Условные знаки, сообщения, возможности редактирования.
- 62. Свойства объекта. Назначение свойств твёрдотельной модели.
- 63. Режим эскиза. Правила выполнения эскизов операций формообразования.
- 64. Виды операций формообразования.
- 65. Установка параметров операций формообразования.
- 66. Способы копирования элементов модели
- 67. Использование библиотек, при создании твёрдотельной модели.
- 68. Вспомогательные построения (плоскости, оси, точки) в твёрдотельном моделировании. Изображение резьбы.
- 69. Сопряжения. Виды сопряжений. Наложение сопряжений в сборке 3D.
- 70. Редактирование сопряжений. Диагностика ошибок.
- 71. Использование библиотек крепежа, при создании твёрдотельной сборки.
- 72. Применение дополнительных возможностей 3D. Построение фасок, скруглений, тонкостенных оболочек.

#### **б) Контрольные работы**

Контрольная работа №1

Перечертить задание в 2D режиме в программе «Компас» и «AutoCAD»

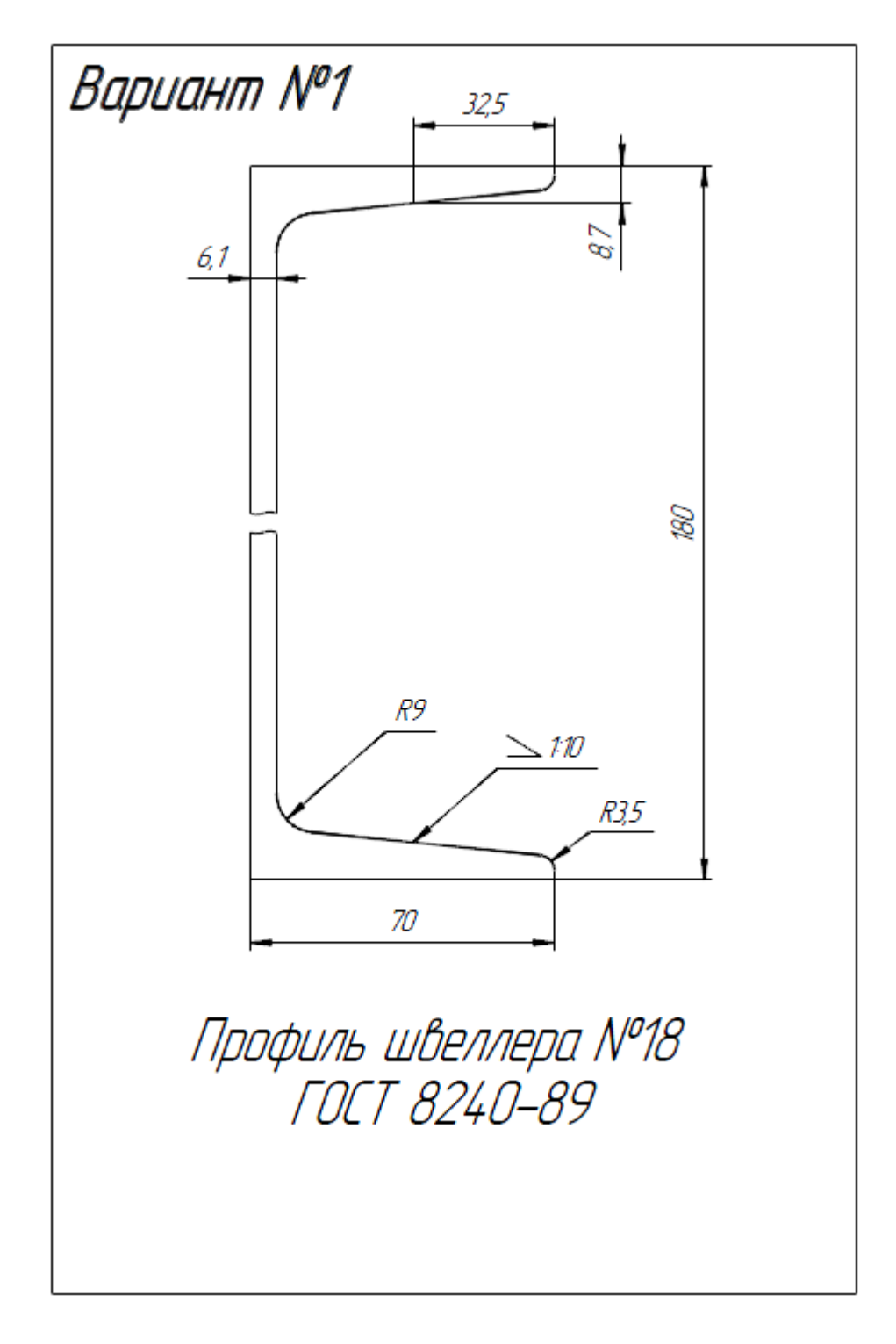

Контрольная работа №2

# **Конструирование сборочной единицы**

В соответствии с вариантом задания выполняются модели трёх деталей, входящих в сборку, Выполняется модель сборочной единицы, Выполняются ассоциативные рабочие чертежи деталей, с указанием посадок, шероховатости и выбором необходимого сортамента материала. Выполняется ассоциативный сборочный чертёж (в слоях). Выполняется спецификация изделия.

Выполнить сборочную единицу изделия и спецификацию с конутрутивным выбором размеров в соответствии с вариантом и спецификацией.

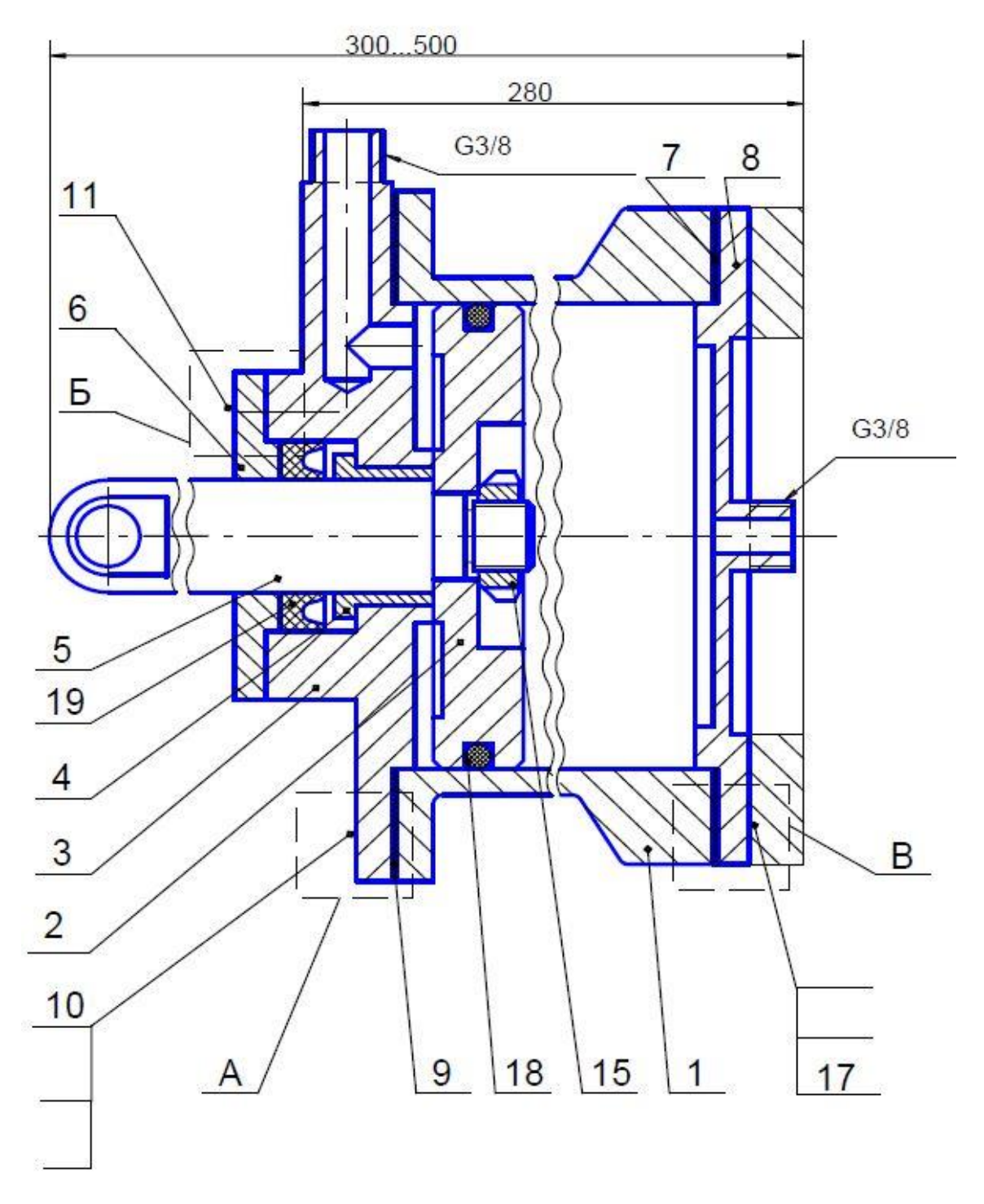

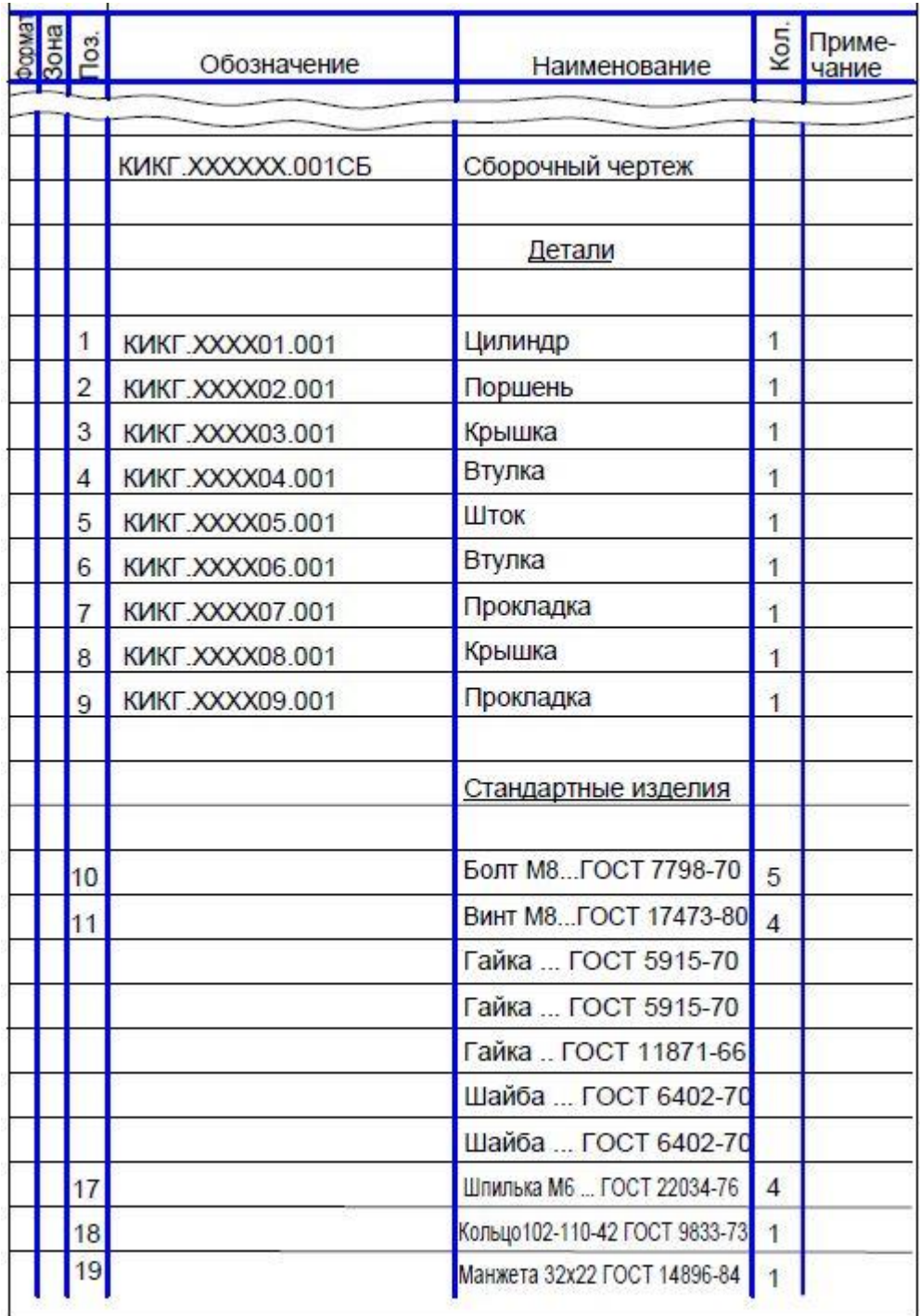

Контрольная работа №4

По имеющейся технологической схеме производства спроектировать промышленный участок производства

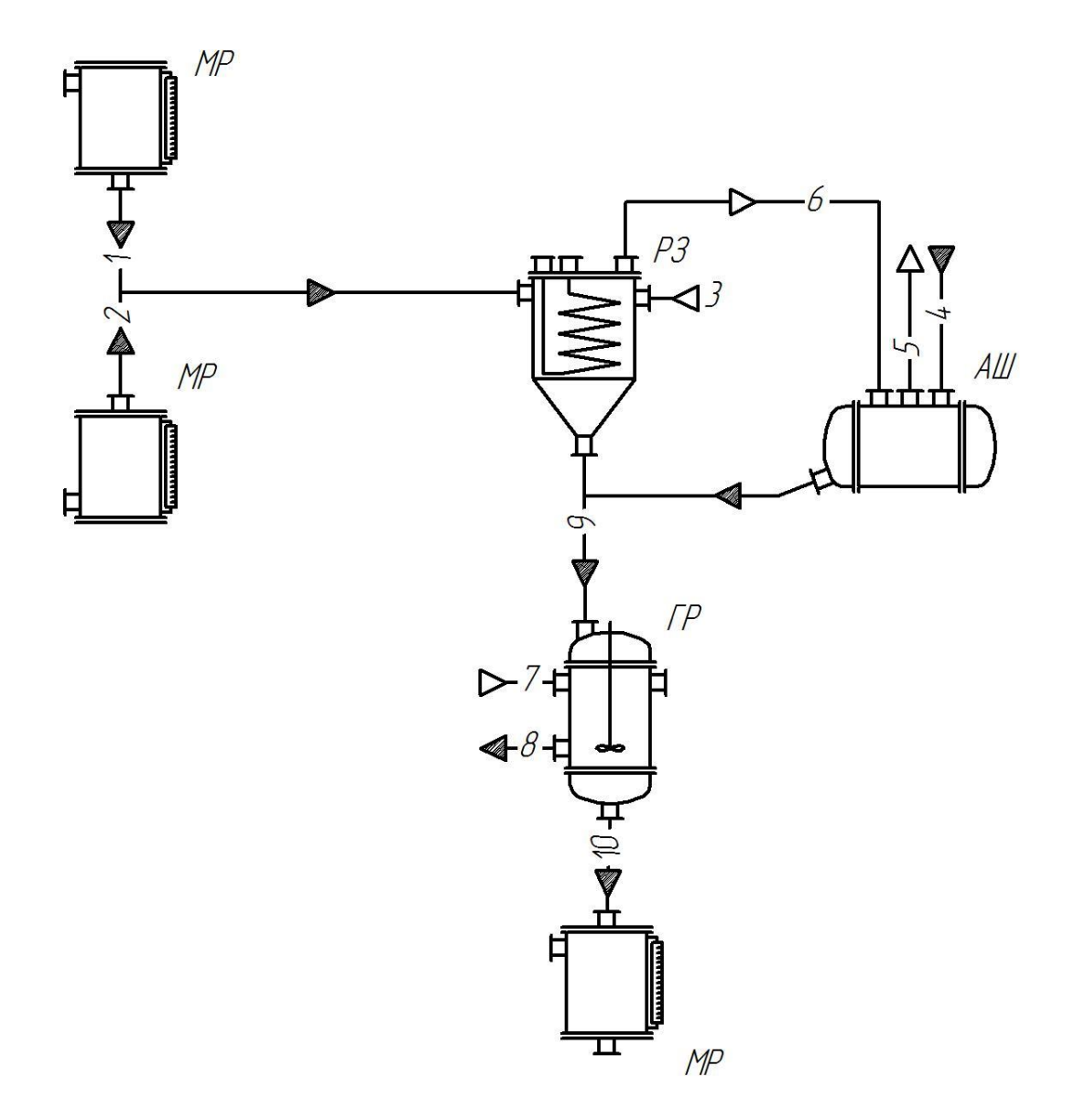

# **5. Методические материалы для определения процедур оценивания знаний, умений и навыков, характеризующих этапы формирования компетенций.**

Промежуточная аттестация по дисциплине проводится в соответствии с требованиями СТО СПбГТИ(ТУ) 016-2015. КС УКДВ. Порядок организации и проведения зачетов и экзаменов.